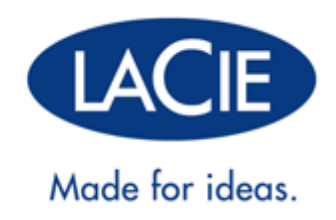

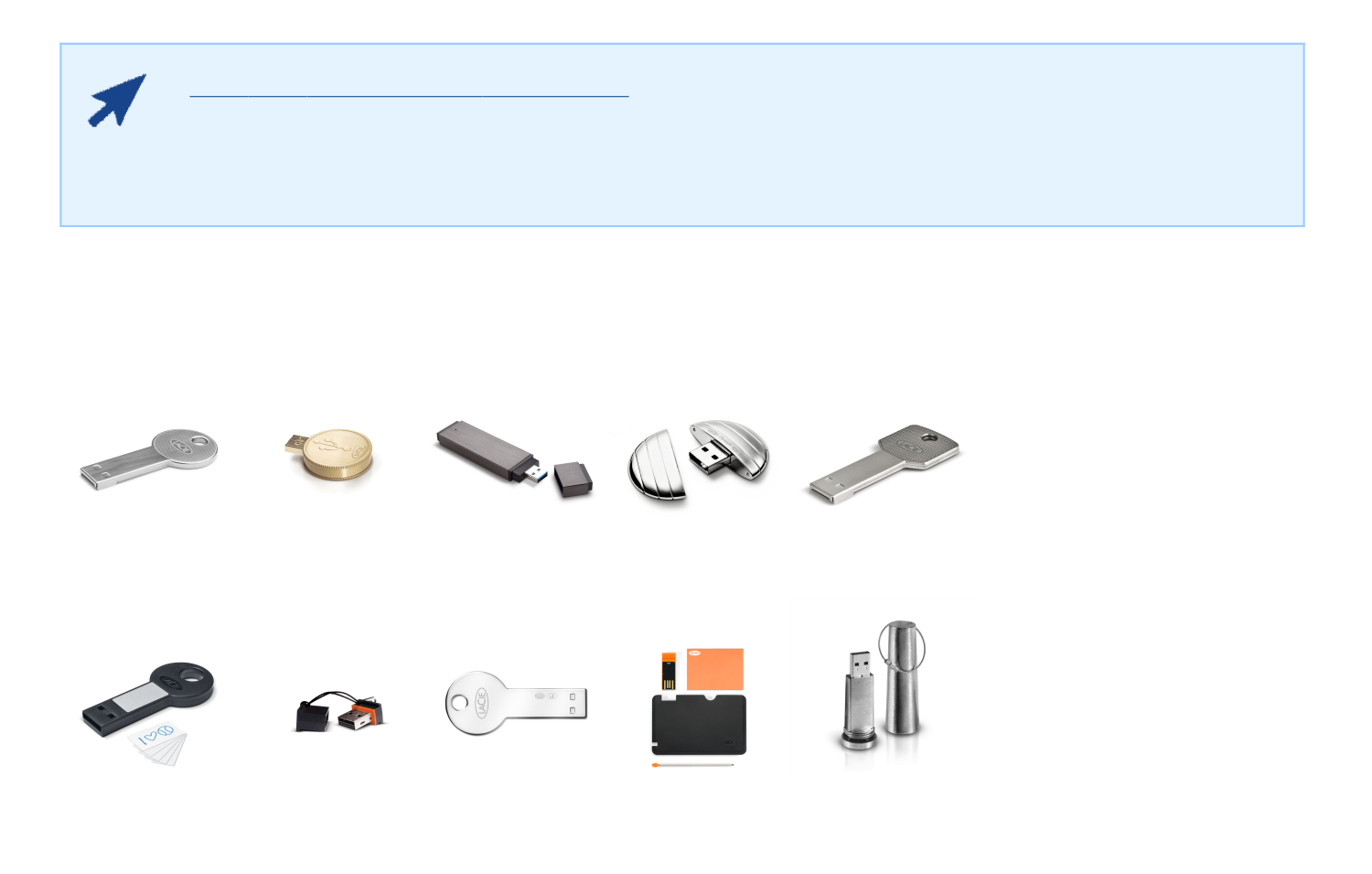

 $\tt LaCie Key$ 

### LACIE USB KEY WUALA

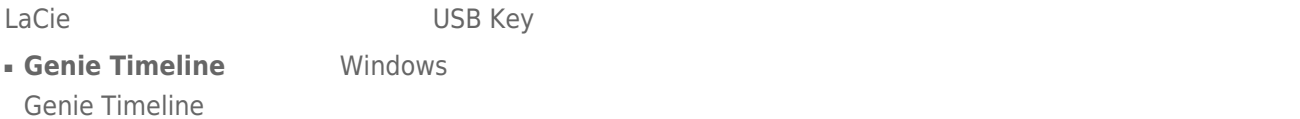

#### **■ Intego Backup Assistant Mac OS** Intego Backup Assistant

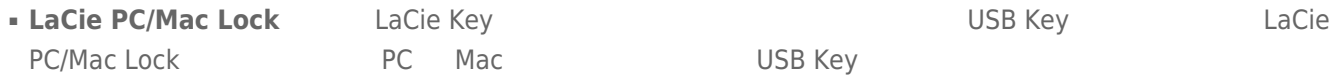

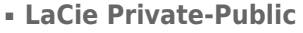

**• Wuala (4GB**) LaCie **De Lacie State Wuala LaCie USB Key 4GB** 4GB http://www.wuala.com/lacie 2009/2012 10:00 4GB

**• Wuala (1GB=1GB)** LaCie **Wuala LaCie USB Key Property** http://www.wuala.com/lacie

**LaCie Private-Public <a>** 256-AES

#### LaCie USB Key [CooKey](#page--1-0) [CurrenKey](#page--1-0) [FastKey](#page--1-0) [Galet iamaKey](#page--1-0)

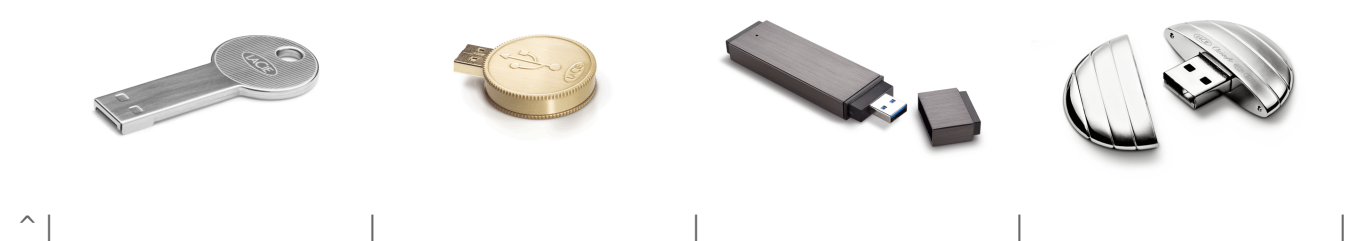

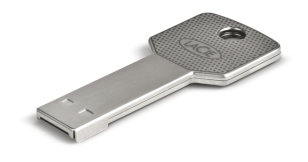

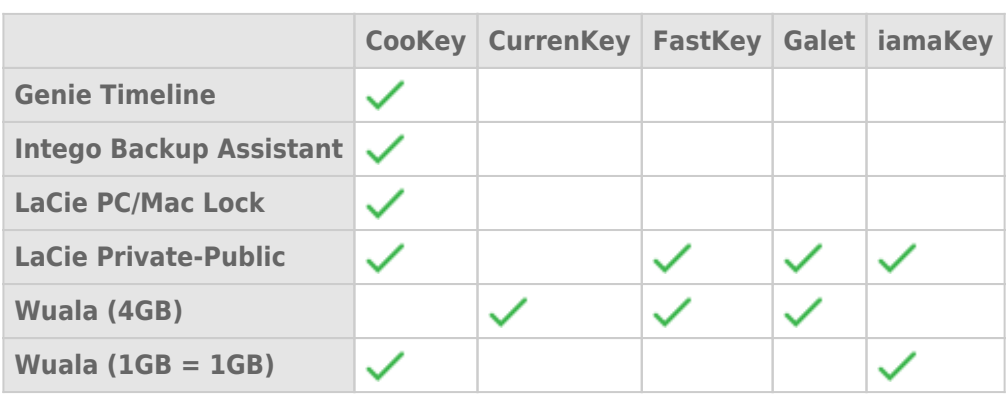

[LabelKey](#page--1-0) [MosKeyto](#page--1-0) [Silver CooKey](#page--1-0) [WriteCard XtremKey](#page--1-0)

 $\overline{\phantom{a}}$ 

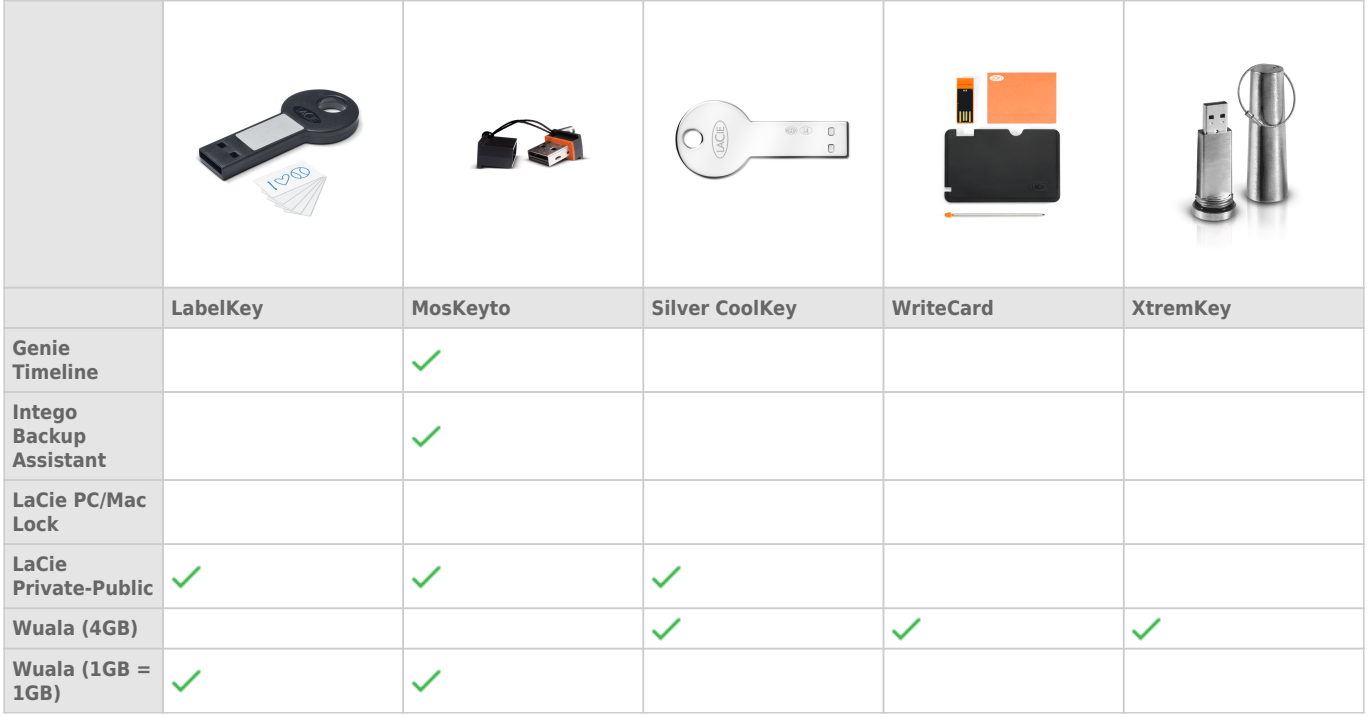

LaCie USB Key

- Intego Backup Assistant
- LaCie PC/Mac Lock
- LaCie Private-Public
- Wuala 4GB
- Wuala 1GB=1GB
- $\blacksquare$  USB
- Windows Mindows XP Vista 7
- Mac: CS X 10.5 10.6 10.7 LaCie Mac OS X 10.7 LaCie Mac OS X Lion
- 最小可用磁盘空间: 建议 600MB
- Internet Wuala

#### **关于 USB 速度的技术说明:**

**USB 3.0:** LaCie USB 3.0 Key **USB 3.0 WSB 3.0** WSB 2.0 WSB 2.0 LaCie USB 3.0 Key USB 20

**USB 2.0:** 对于 Hi-Speed 传输速率,请将您的 LaCie USB 2.0 Key 插入 USB 2.0 端口。 请注意,将 LaCie USB  $2.0 \text{ Key}$  USB  $30$  USB  $20$  USB 2.0 Key USB 1.1  $USB$  1.1

## HI-SPEED USB 2.0

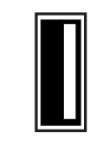

*USB 2.0 Key* 

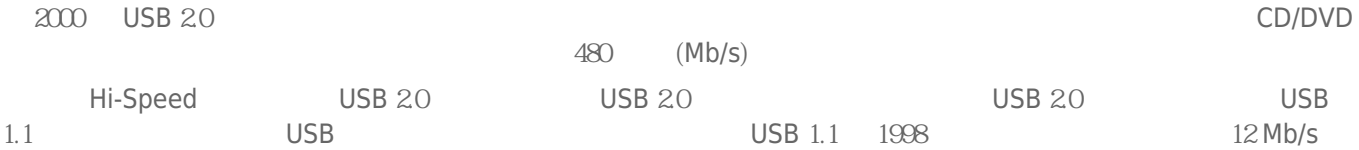

### USB 2.0 USB 3.0 USB 1.1/

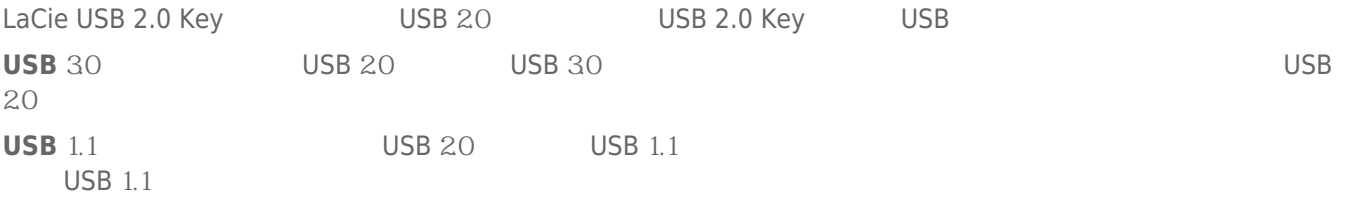

## SUPERSPEED USB 3.0

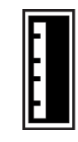

*USB 3.0 Key* 

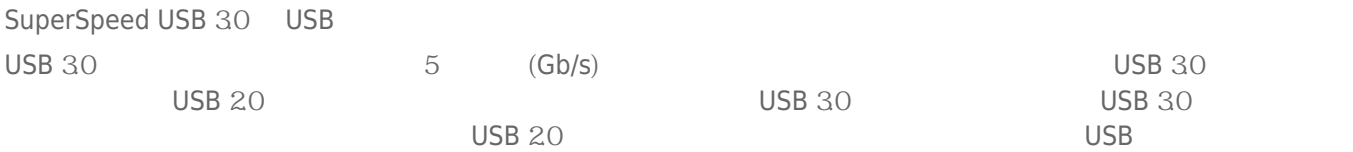

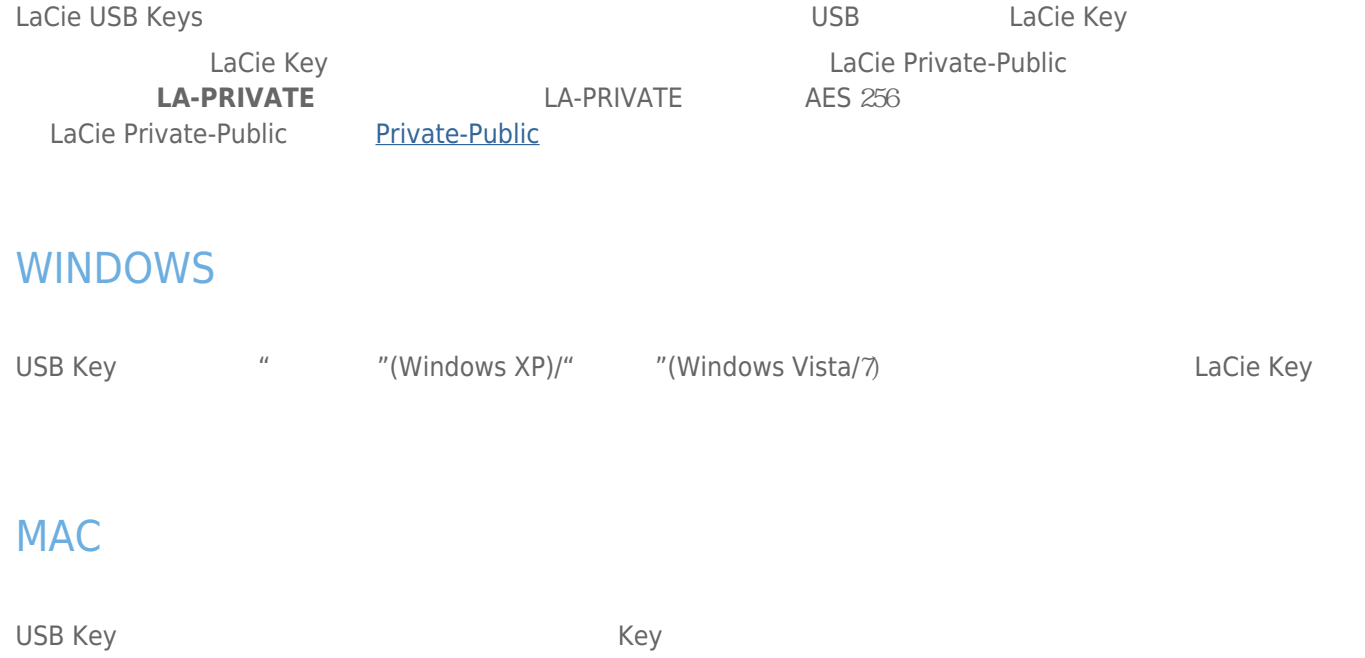

# LACIE KEY

LaCie Key, the Communication of the Windows Mac **Exactle Key** 

# **卸载 LACIE KEY**

USB FireWire Thunderbolt eSATA  $''$  "<br>LaCie  $LaCie$ 

## WINDOWS XP

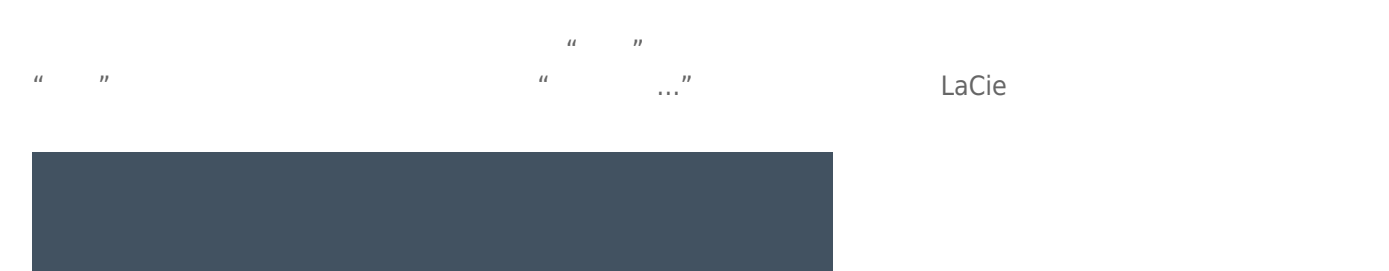

 $\mu$  :  $\mu$  ,  $\mu$ 

**多中吨** 10:26 AM

## WINDOWS VISTA WINDOWS 7

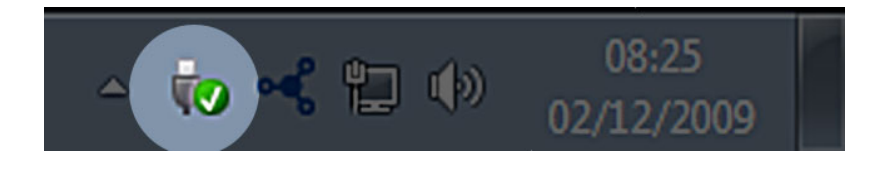

针对要卸载的设备选择"**弹出**"。随即将出现一条消息,通知您可以安全地删除该设备。

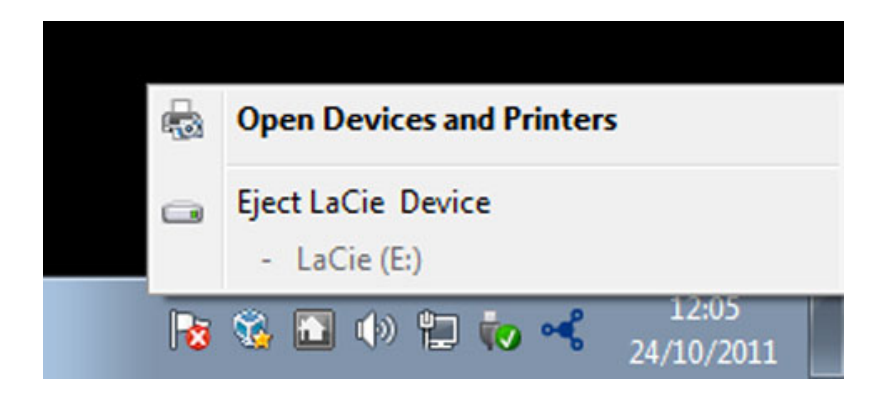

MAC

 $\mathsf{USB}$ 

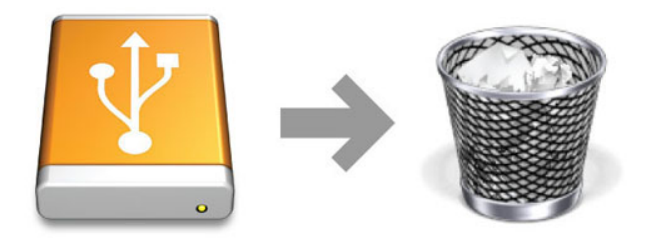

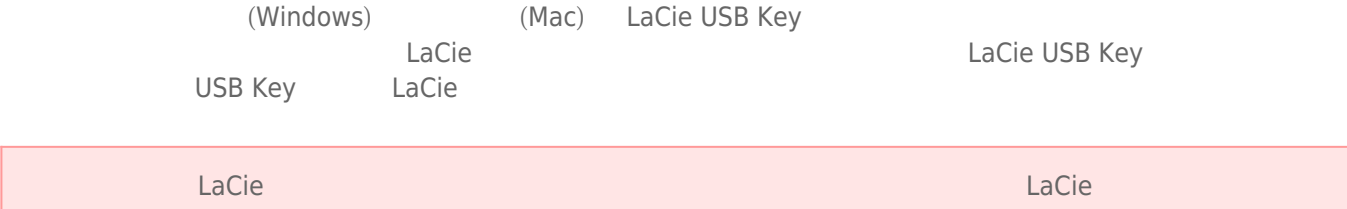

LaCie extensive that the contract  $\mathcal{L}$ 

### Windows

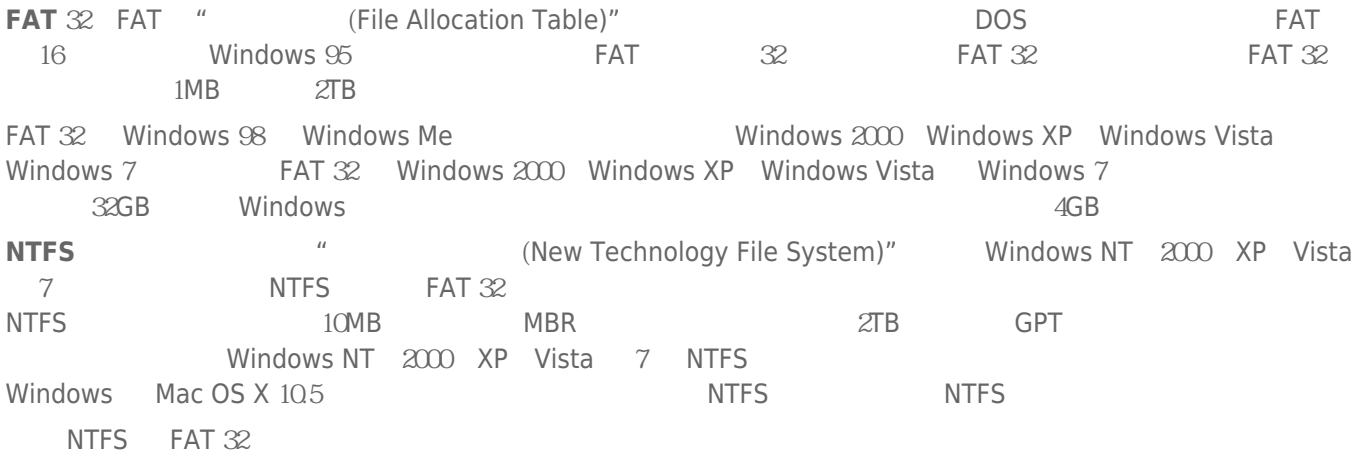

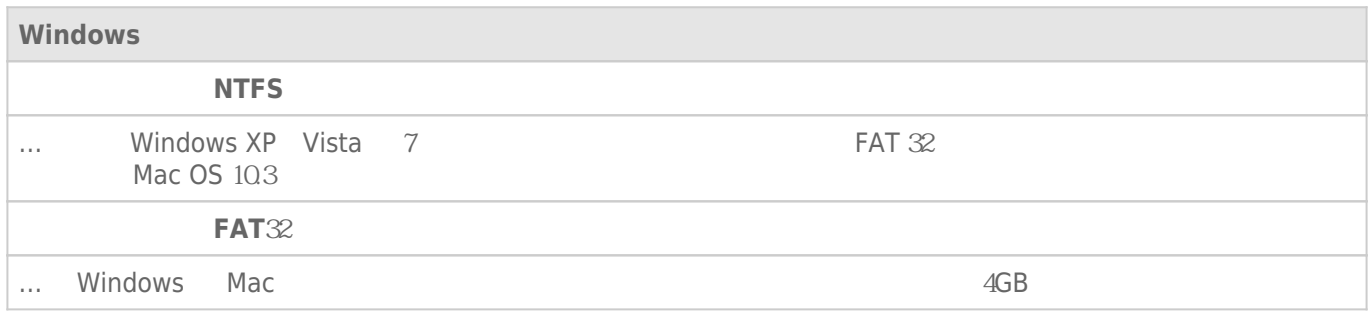

#### Mac

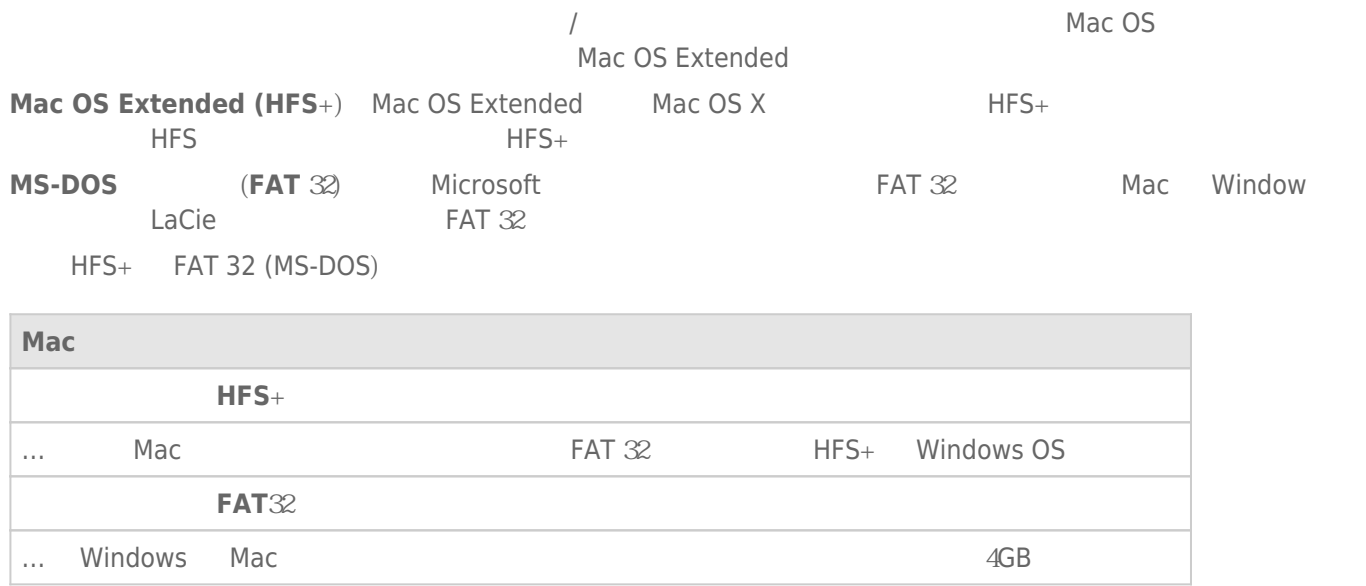

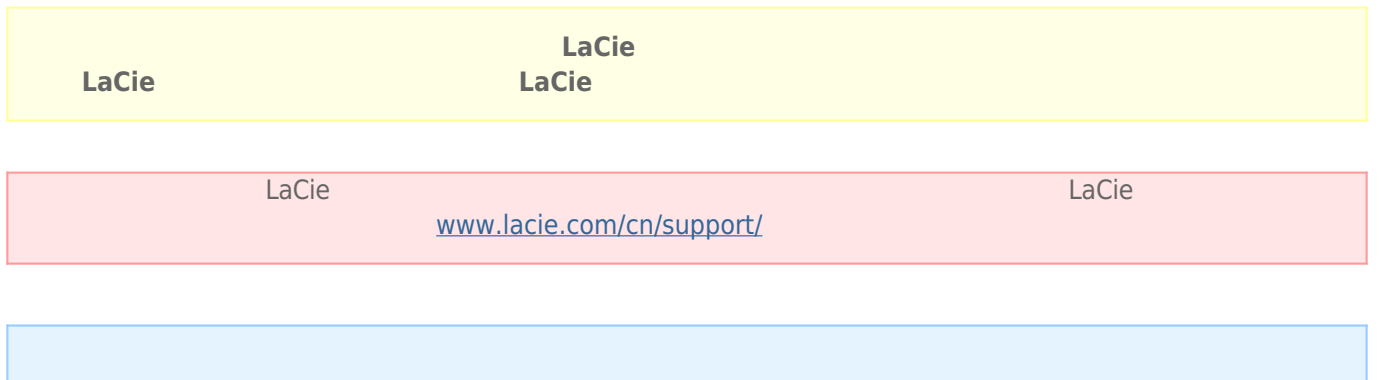

### Windows

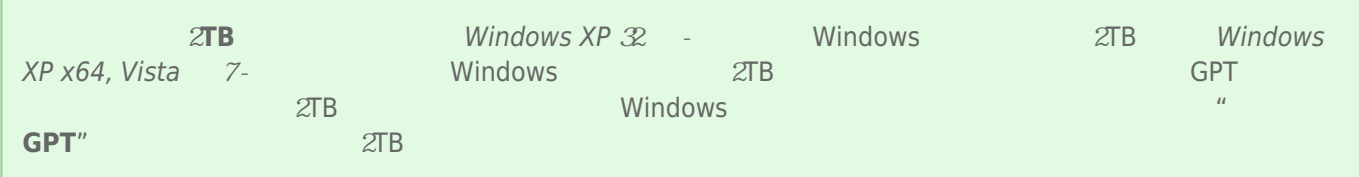

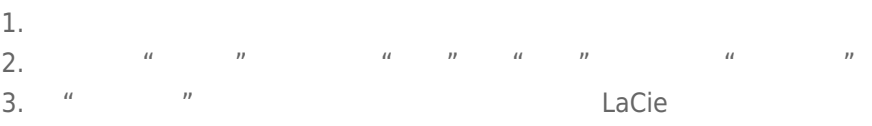

- 4. Nacie LaCie  $\frac{1}{2}$
- 5. 要创建新的分区,请选择"**新建简单卷**"。在出现新建简单卷向导后按照屏幕上的说明操作。

#### Mac

- 
- $1.$ 2. "Finder(查找程序)"菜单栏的"**Go(转到)**"菜单中,选择"**Utilities(实用程序)**"
- 3. "Utilities
<sup>"</sup> **Compare "**"
" **Disk Utility**

assemble that disk, volume, or image  $\blacksquare$ 

- $4.$ 5. 单击"**Erase(清除)**"选项卡。
- $\frac{u}{a}$  , and  $\frac{u}{a}$  , and  $\frac{u}{a}$  , and  $\frac{u}{a}$  , and  $\frac{u}{a}$  , and  $\frac{u}{a}$  , and  $\frac{u}{a}$  , and  $\frac{u}{a}$  , and  $\frac{u}{a}$  , and  $\frac{u}{a}$  , and  $\frac{u}{a}$  , and  $\frac{u}{a}$  , and  $\frac{u}{a}$  , and  $\frac{u}{a}$  , a
- 7.
- 8. **"Erase…** … "

LaCie

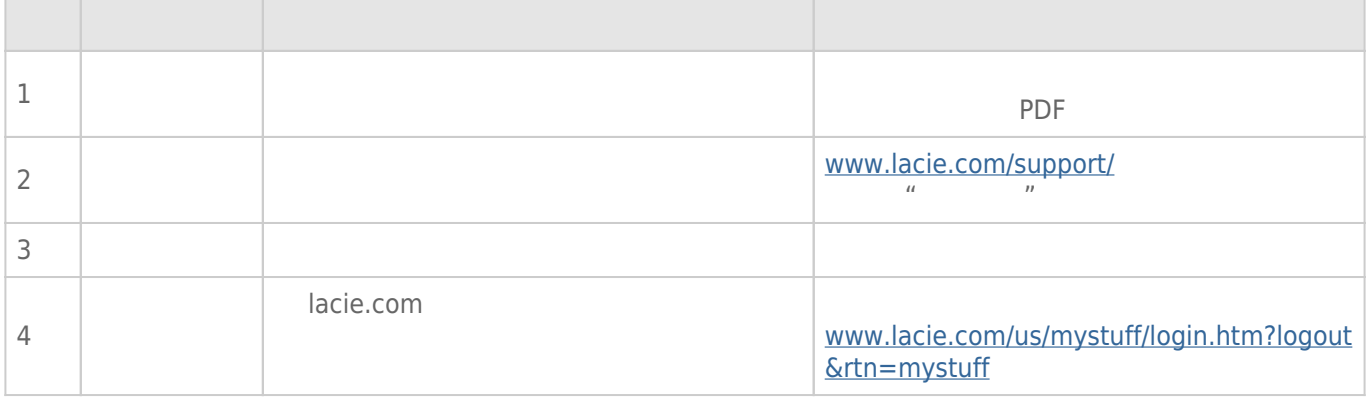

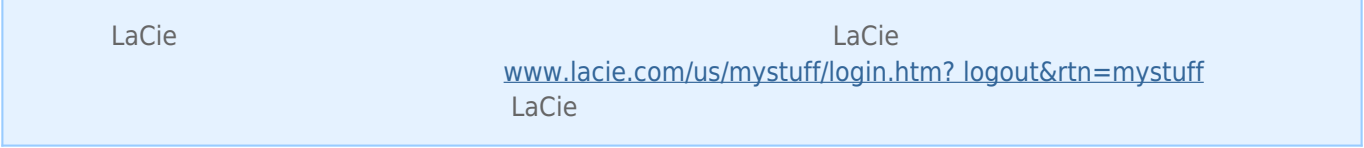

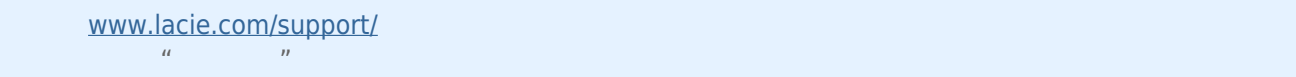

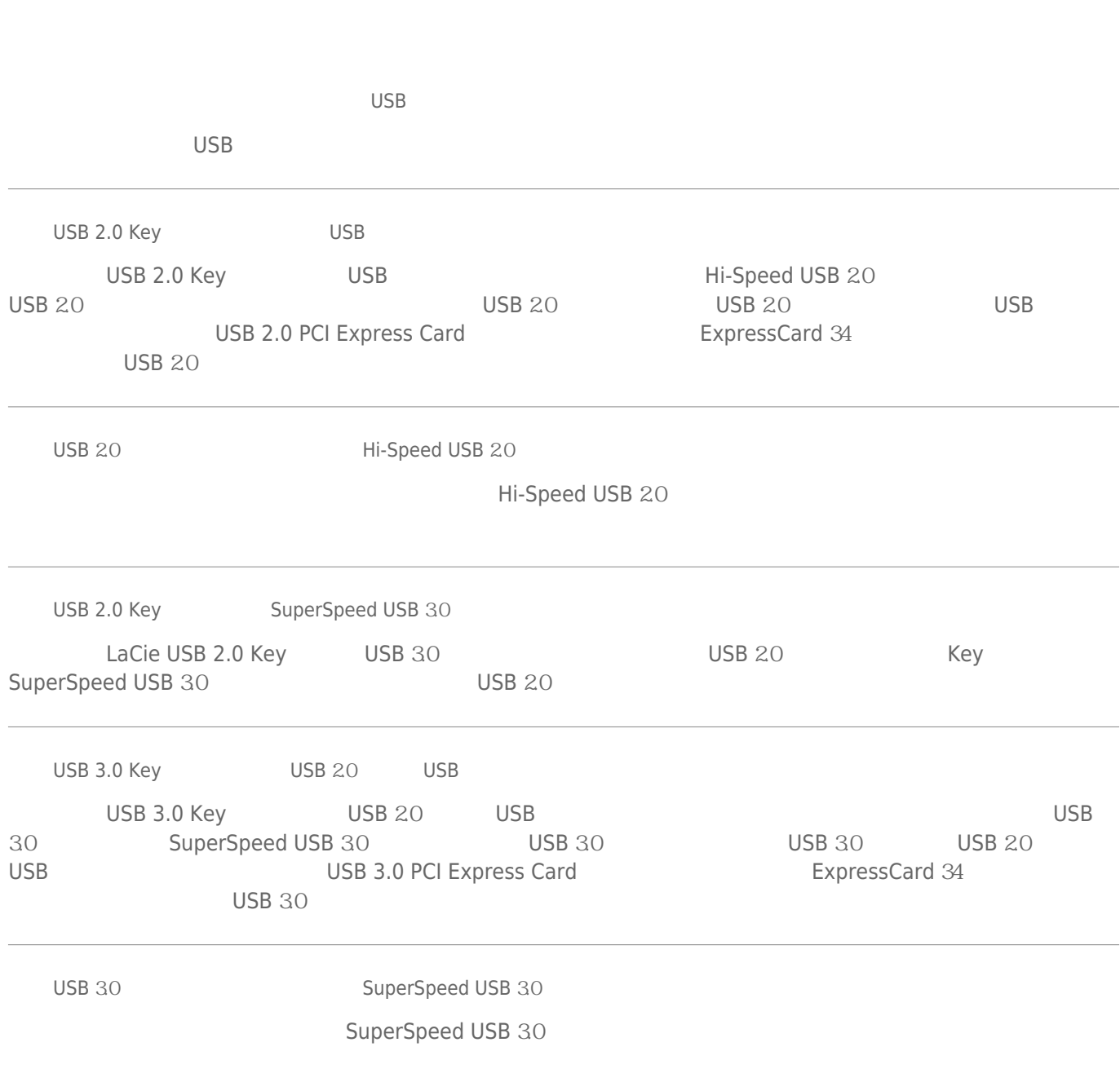

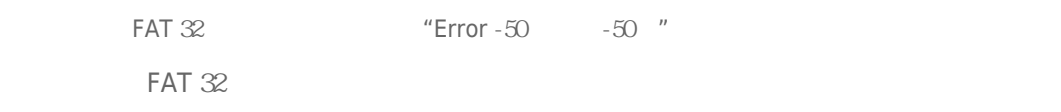

 $? <$  > / \ :

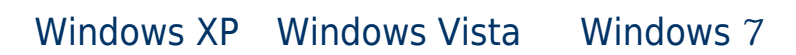

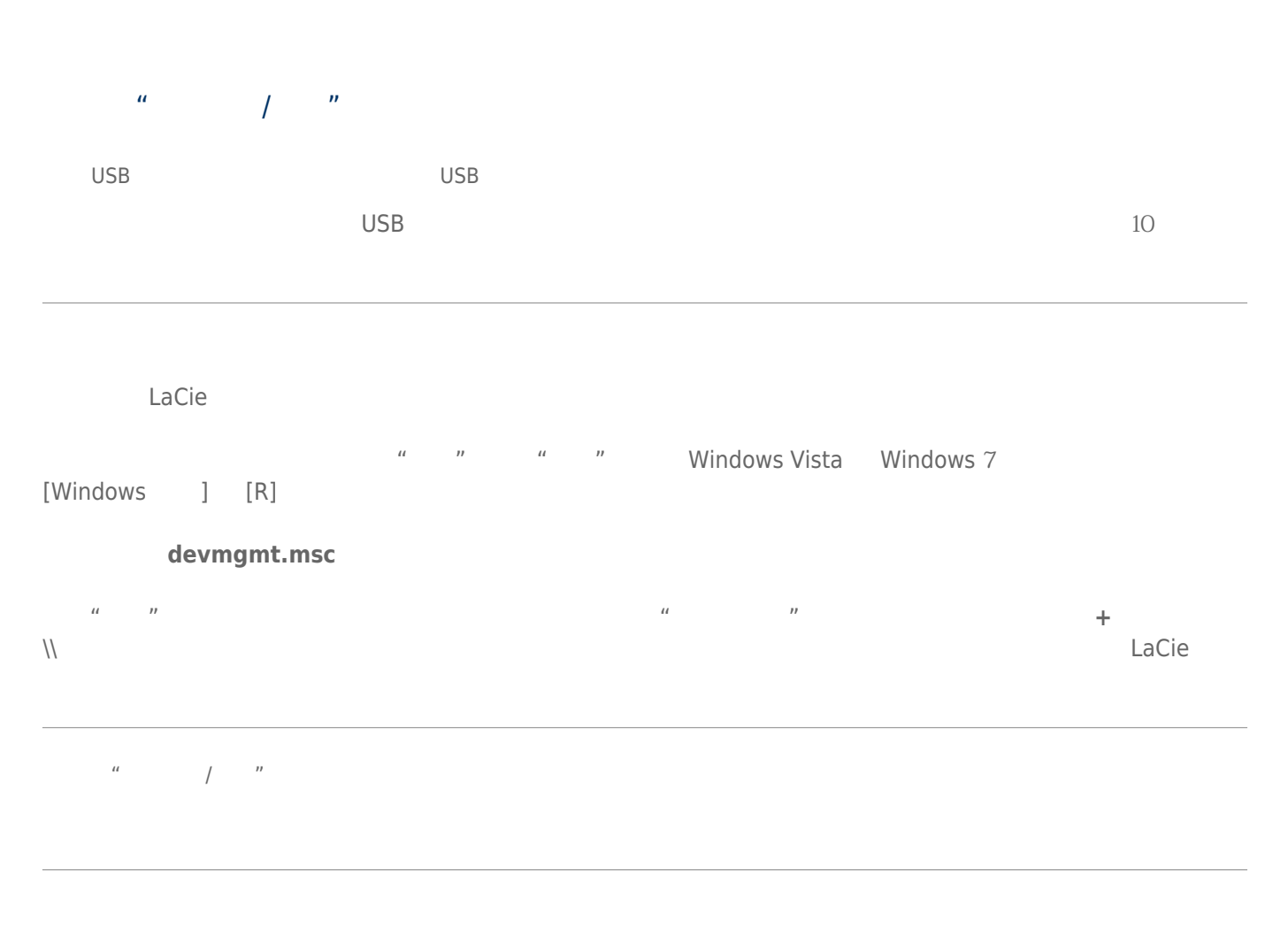

windows windows executively a property and the set of the set of the set of the set of the set of the set of the set of the set of the set of the set of the set of the set of the set of the set of the set of the set of the

LaCie

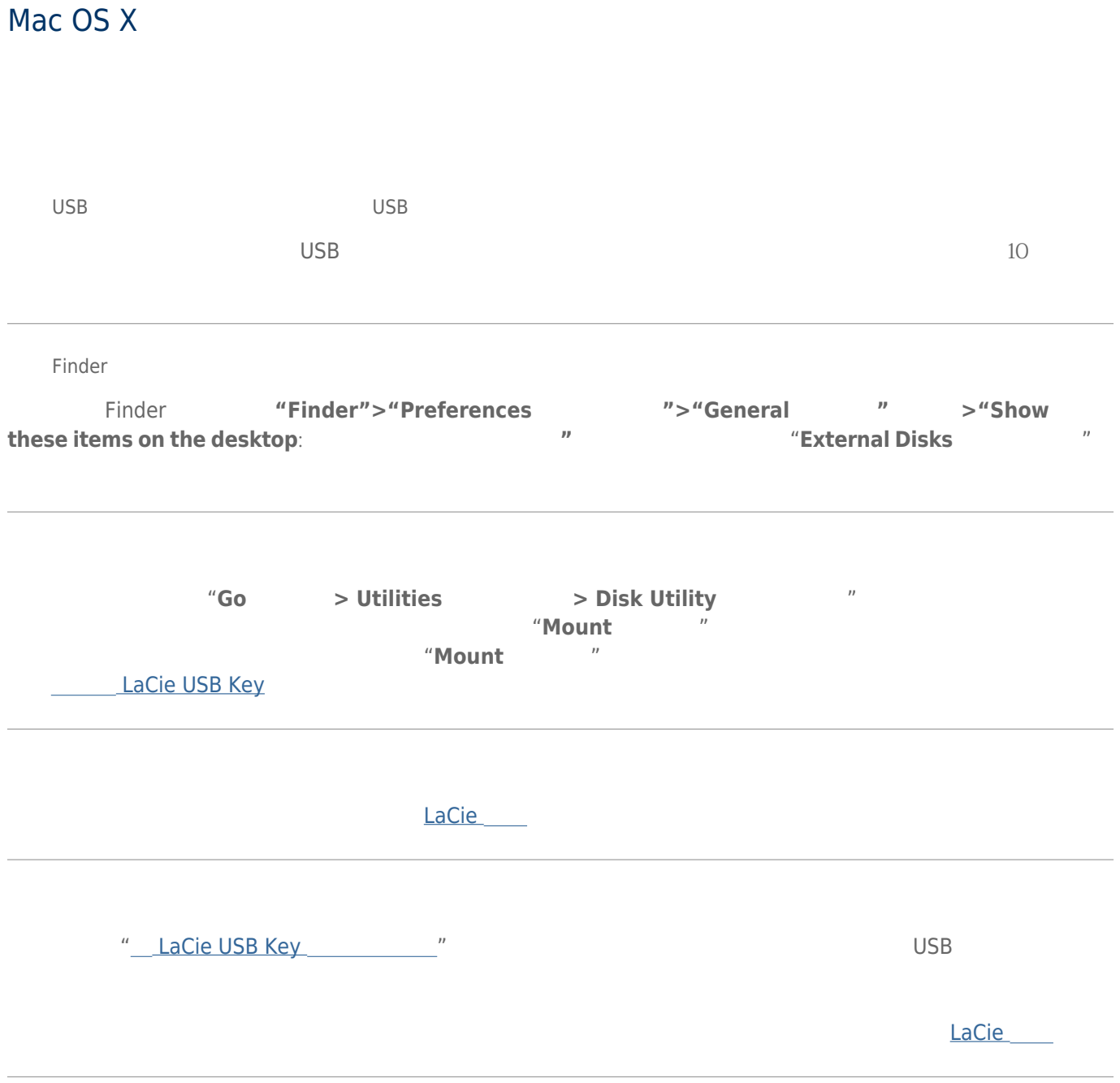

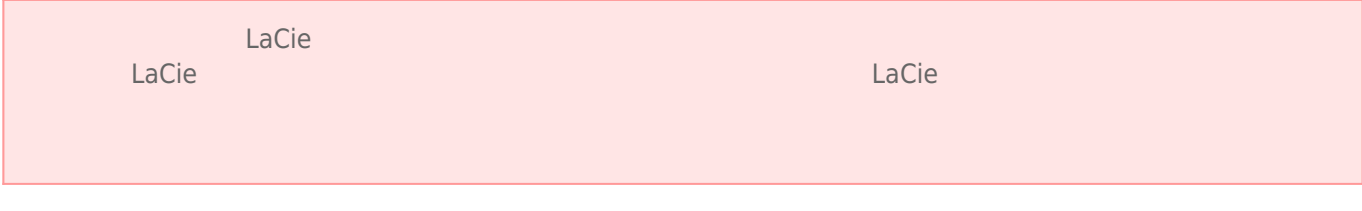

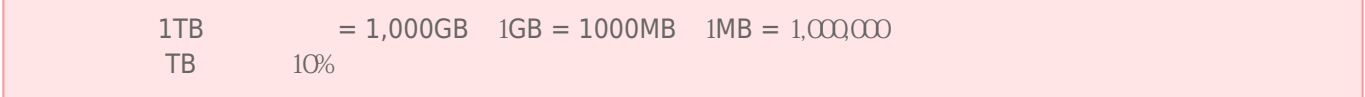

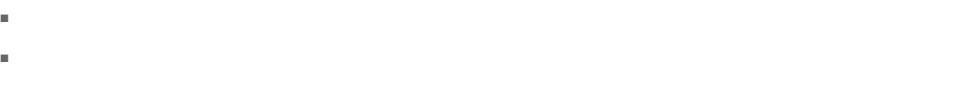

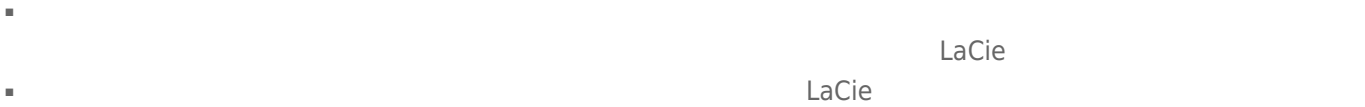

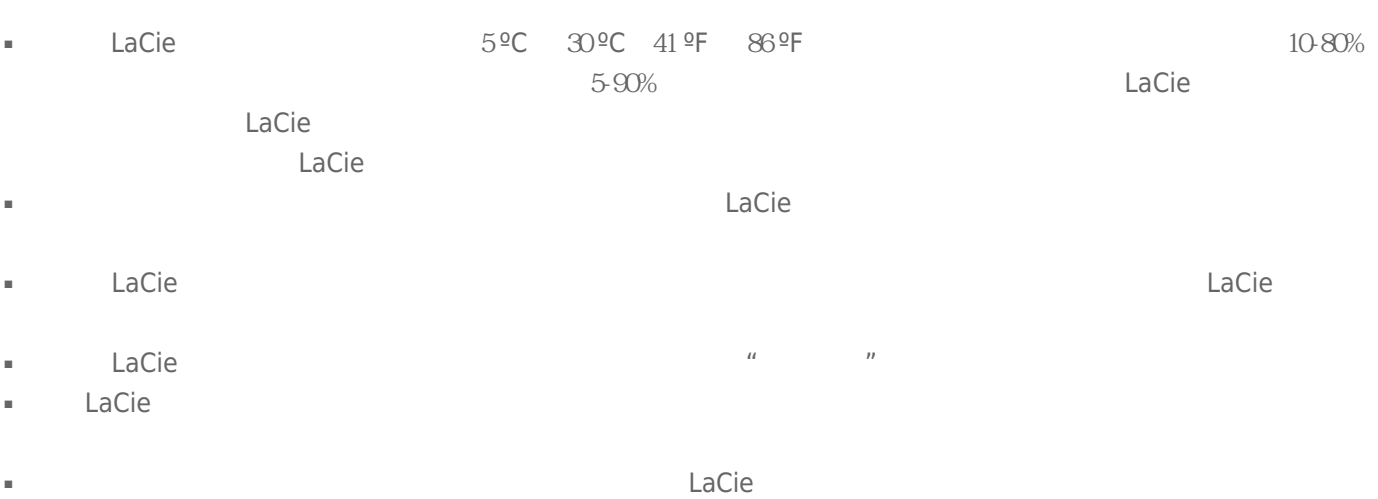

#### www.lacie.com/cn/support

Silver Gold Platinum Care Advanced Exchange www.lacie.com/cn/warranties

LaCie

### LaCie

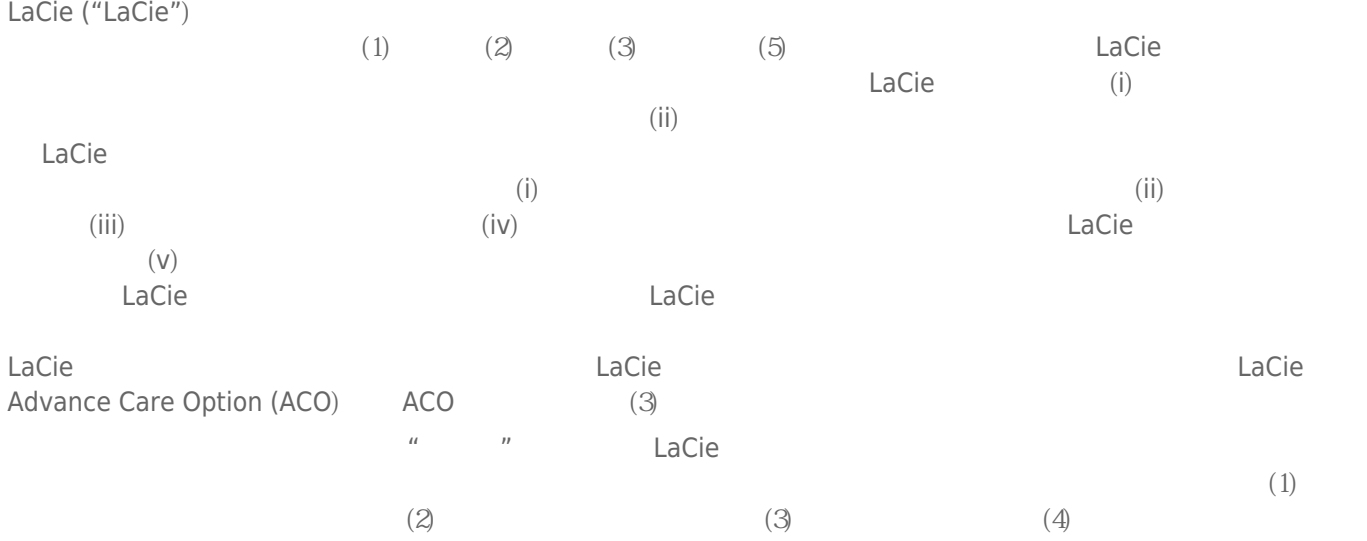

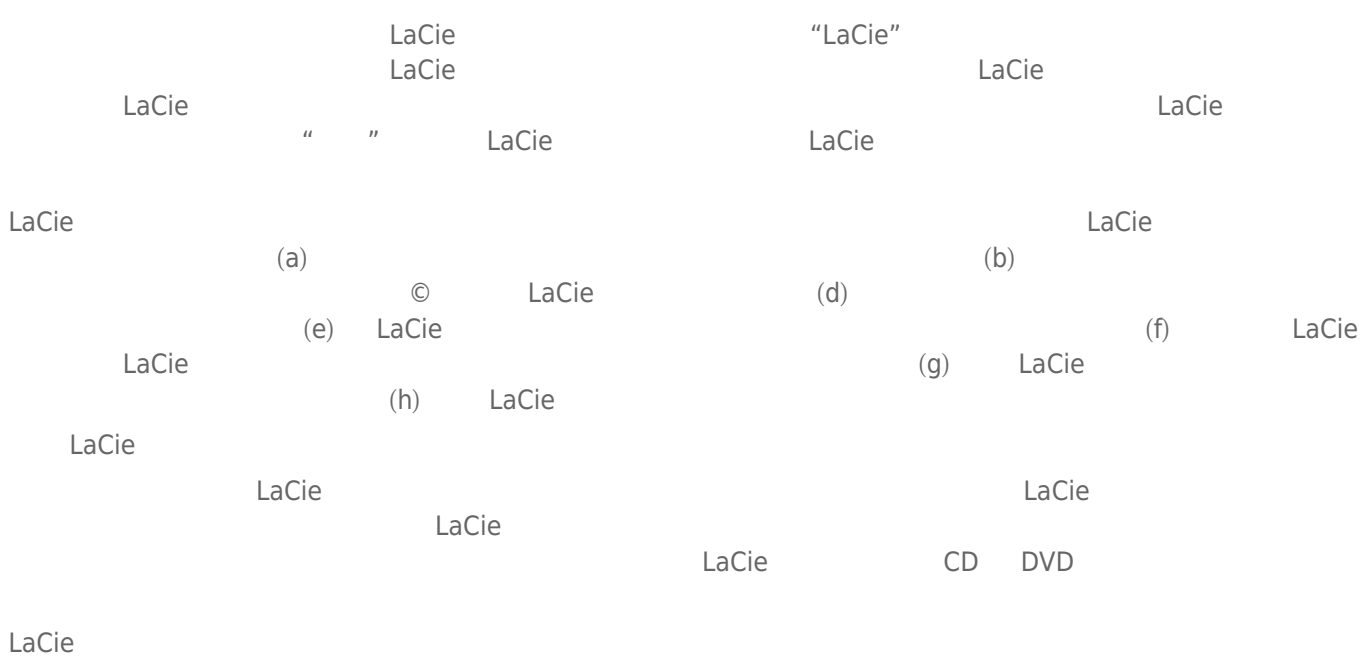

LaCie LaCie

 $LaCie$  $LaCie$ ,  $22985 NW$  (7555 Tech Center Drive) (Tigard) (Oregon) 97223 USA sales@lacie.com <u>www.lacie.com</u> +1-503-844-4503

#### DOA

 $\tt LaCie$  $LaCie$  and  $15$ 

### Advance Care Option

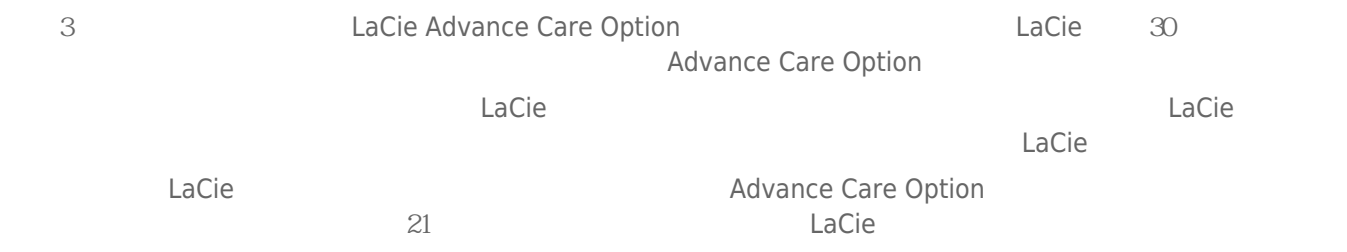

性。我们没有制定任何数据恢复的条款,我们对寄回 LaCie 的返修驱动器或媒体的任何数据丢失不负任何责任。

 $\Box$ Cie  $\Box$ 

人后。<br>"Cacie 的过去分词使用的现在分词形式,我们的原因是否认真的,而且我们的原**包装在**的现在分词形式,我们的原因是否认真的,而且我们的原因是否认真的,而且就有通价 Advance Care Option

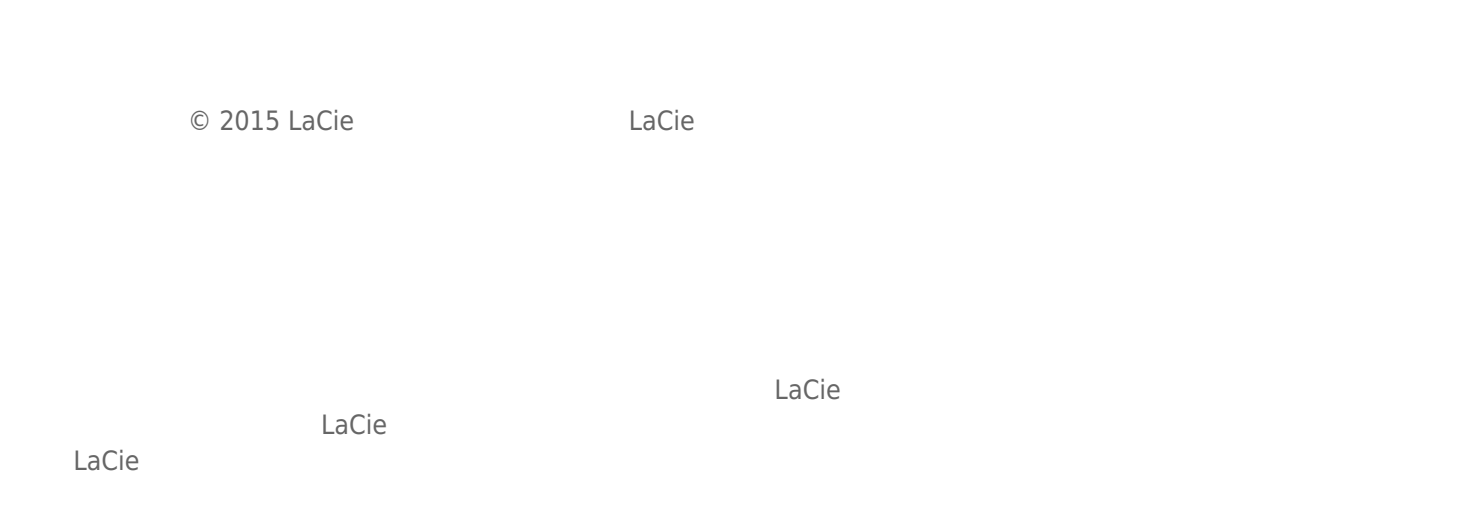

## FEDERAL COMMUNICATION COMMISSION INTERFERENCE STATEMENT

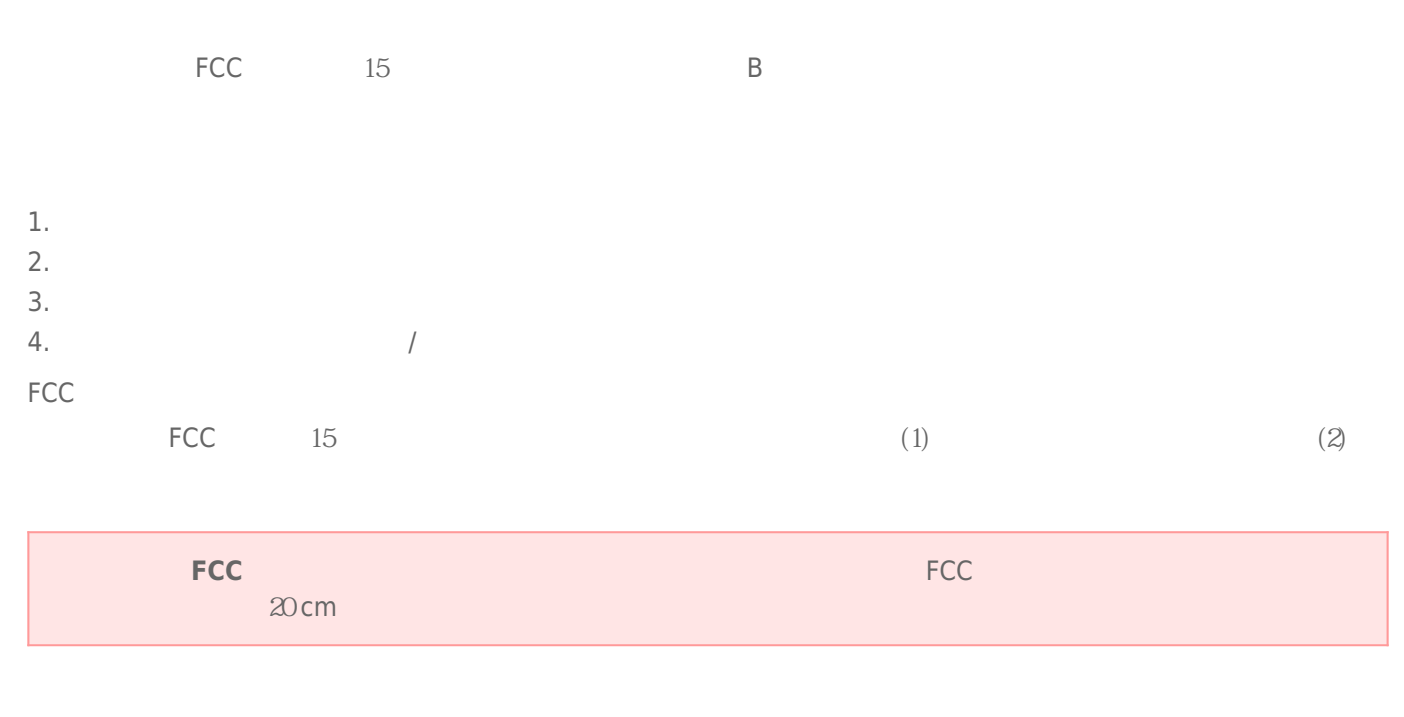

 $\frac{1}{\sqrt{2\pi}}$ 

### **WEEE**

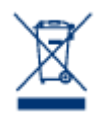

Apple Mac Macintosh Apple Inc. Microsoft Windows 98 Windows 2000 Windows XP Windows Vista Windows 7 Microsoft Corporation

LaCie 产品附带获得 GPL AFL Apache Apple BSD GNU LGPL MIT OpenLDAP OpenSSL PHP Python Creative Common

www.lacie.com/support/

TrueCrypt http://www.truecrypt.org/

Paul Le Roux Bruce Schneier John Kelsey Doug Whiting David Wagner Chris Hall Niels Ferguson Lars Knudsen Ross Anderson Eli Biham Joan Daemen Vincent Rijmen Phillip Rogaway Hans Dobbertin Antoon Bosselaers Bart Preneel Paulo Barreto Brian Gladman Wei Dai Peter Gutmann

© 2003-2009 TrueCrypt Developers Association © 1998-2000 Paul Le Roux  $© 1998-2008 Brian Gladman$ wxWidgets  $\degree$  0 1998-2009 Julian Smart, Robert Roebling et al  $T$   $''$  Credits $T$   $''$ 

B Canadian Interference-Causing Equipment Regulations

CAN ICES-3 (B)/NMB-3(B)

 $(VCCI)$  **B** 

LaCie CloudBox

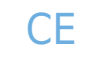

 $\epsilon$  LaCie

LaCie 公司郑重声明,本产品符合以下欧洲标准:电磁兼容性指令 (2004/108/EC)、低电压指令:2006